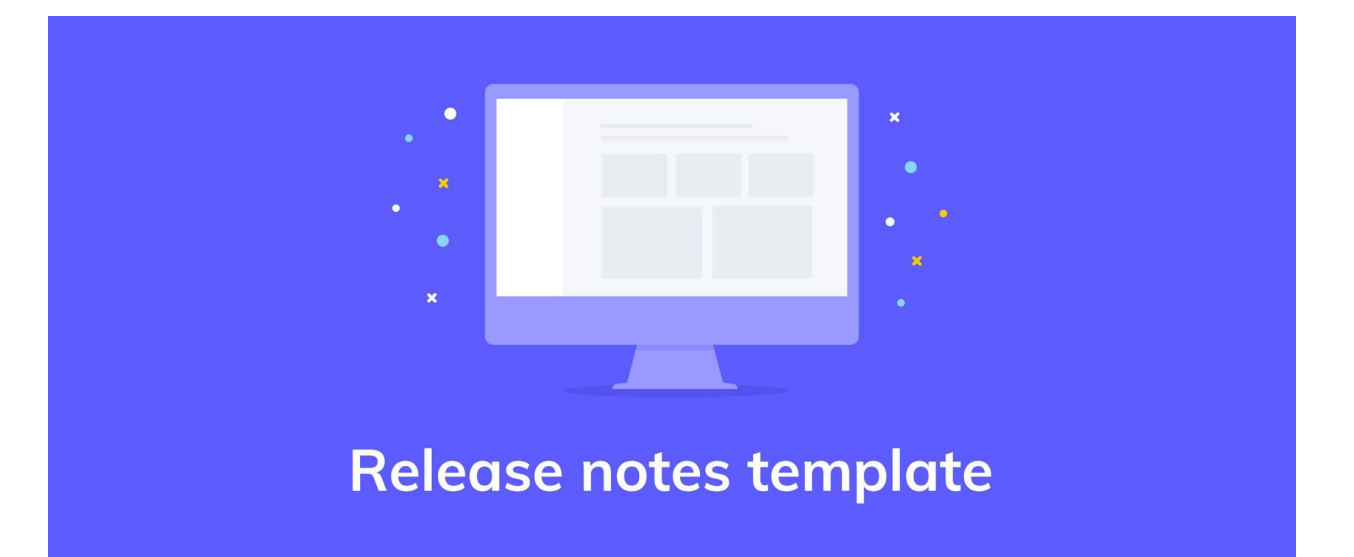

## **INTRODUCTION**

#### **Briefly describe the product and changes.**

*EX: These are the latest release notes for [PRODUCT]. It is our top-selling product, and we want to keep customer loyalty at an all-time high, so making these changes is essential to creating more engagement around [PRODUCT].*

#### **OVERVIEW**

**Describe the product history and the need for the changes.** Is this need based on customer feedback or flaws in the product? If based on customer feedback, cite the source (CSAT, NPS, or CES feedback, complaints, call center feedback, etc).

*EX: We need to make the changes mentioned below to keep the product's usability stable and deliver outstanding customer satisfaction to our base. The changes were suggested through our CSAT feedback, which is included as an attachment to this document.*

#### **IMPACTED USERS/PRODUCTS/SOFTWARE**

**Which users are affected by this change? What products or services are being changed?** *EX:*

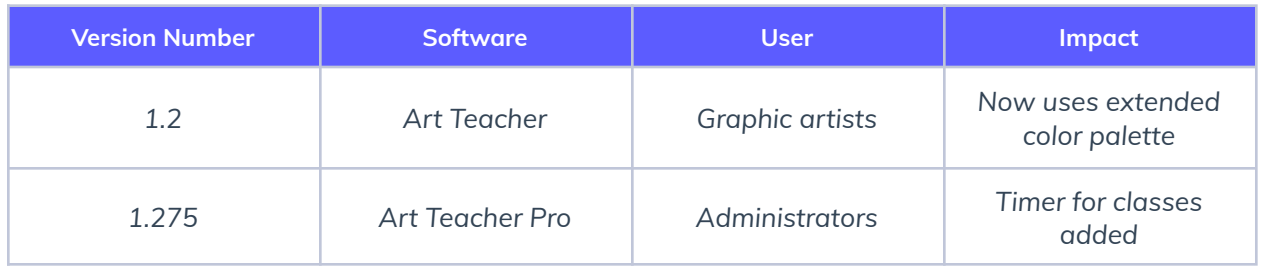

# ⚒️ **CHANGES TO PREVIOUS RELEASE NOTES**

**Always present a history of what changes have already been implemented, and what changes are forthcoming in the new release.** This helps internal teams identify where a project is going and lets project managers know what to expect with new changes.

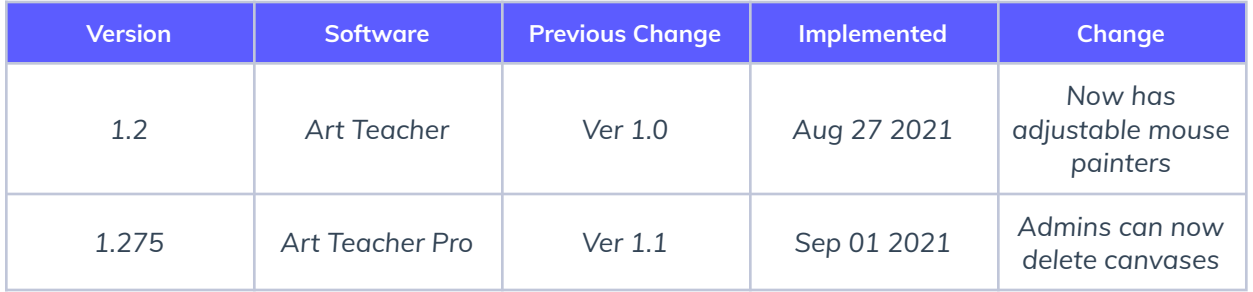

## ✅ **FIXED ISSUES**

**Describe all fixes to this product since the last release that have been resolved.**

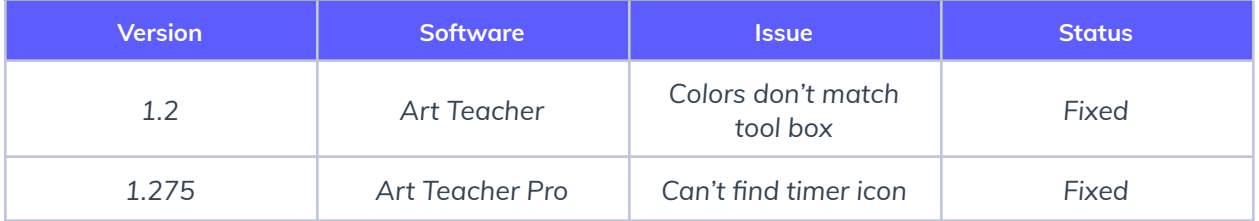

K

# ⚠️ **ISSUES/LIMITATIONS/CHALLENGES**

**Describe all known limitations and obstacles to completing suggested fixes.**

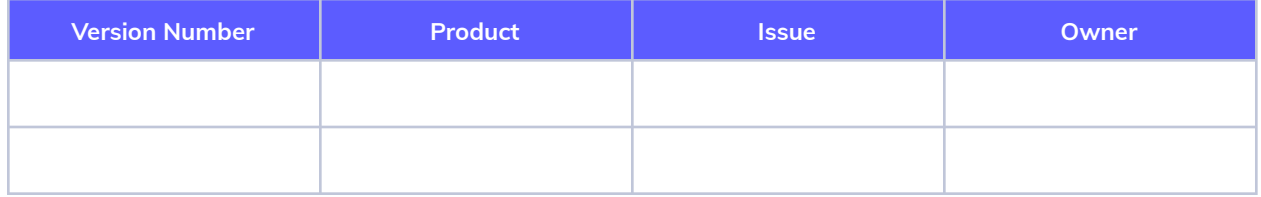

# **IMPLEMENTATION**

**How will you implement the release changes?** Database updates, code changes, and more are detailed here.

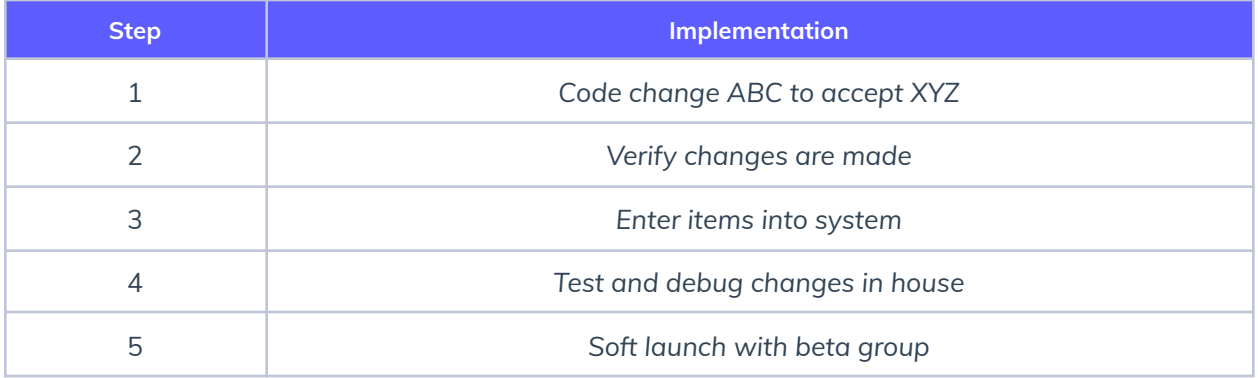

 $\boldsymbol{\mathcal{A}}$